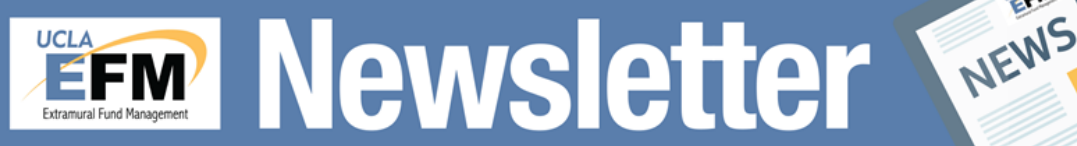

Volume 2, Issue 2

August 2017 http://ora.research.ucla.edu/efm

ETM

# Payroll Expense Transfer after UCPath Go Live

UCPath go-live date remains December 2017. Payroll data in PPS will not be converted to UCPath; therefore, PPS will be maintained to allow transfers of payroll processed in PPS ("Pre-UCPath payroll") for a limited time. While PPS is maintained, payroll expense transfers will be processed in the same manner as today, via WebPET. PPS support is scheduled to discontinue effective July 1, 2018.

In accordance with *"UC Policy BFB A-47: Direct Costing Procedures"*, all cost transfers must be recorded in the general ledger within 120 days from the close of the month in which the original charge posts to the ledger. Based on this requirement, transfers of pre-UCPath payroll must be completed by April 2018. In an effort to ensure compliance with UC Policy, EFM's standard procedure will be to not accept pre-UCPath payroll expense transfers to sponsored project funds after PPS support discontinues. Departments will be responsible for finding unrestricted funding source for these payroll expenses. For more details, refer to EFM's presentation at the Research Administrator Forum in July 2017.

Monthly reconciliation and timely cost transfers will ensure full recovery of costs incurred for sponsored projects. Thank you for processing timely cost transfers!

Revenue Accounts and Respective Accounts Receivable

#### Inside this issue:

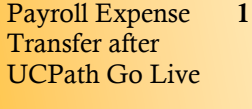

Revenue Accounts 1 and Respective Account Receivable Accounts

My Funds are Closed. When are they Removed 2

Single Fund Num-2 ber Exception

Updating Contact 2 Information to ORA and Departmental Listserv in a Timely Manner

PAMS Corner 2

Revenue for sponsored project funds is earned as tasks are performed and milestones are delivered as set forth in an award's terms and conditions. Under the accrual basis of accounting, UCLA records revenue and account receivable as revenue is earned and payments are requested.

Accounts Receivable (A/R) refers the payment requested but not yet collected. Therefore, it is important to monitor the A/R balance to confirm if cash has been received to recover costs incurred for the project. Sometimes UCLA may not receive the sponsor's payment until months after revenue is recorded for various reasons. For more information, refer to EFM's presentation at the Research Administrator Forum in March 2017.

**FINANCIAL SYSTEMS** · Financial Systems Report Descriptions To check the cash collection and A/R • A new feature - follow our changes to the system NEWS AND balance, access the "Accounts Receiv-**INFORMATION** . New Excel Download Instructions able Report" in the Financial System. **Corporate Accounting** In the "Search by" dropdown menu, you may select "Fund Range" then **Fund Balances Custom Balances** By Dept NEW , Fund, PI, User By Department enter the fund number.**Account Summary Budget Summary** By Org / Div / Dept By Dept, Account, User Sub-Object Summary **Overdraft Reports by Fund** t/CC/Fund By Fund, Budget to Actua **Contracts and Grants Account Receivable Balance** ctual **Overdraft Reports by Account/Fund** By Acct-CC/Fund, Fund Source N arch by **Fund Source Sales and Services Statements** Department Code select all -By Org, Major Grp, Campus CLINICAL DRUG TRIALS **Department Code** FEDERAL CONTRACTS **Fund Range Accounts Receivable Report** FEDERAL GRANTS & COOPERATIVE AG PI Code **Ry Denartment** LOCAL APPRO, CONTRACT, GRANTS, CO Sponsor Code PRIVATE, GRANTS - RESTRICT PRIVATE RESTRICTED CONTRACTS e a time period STATE CONTRACTS GRANTS & COOP August  $\sqrt{2017}$ select all -**Web Report Eederal Government** Other Government and Private Get Report State of California

### My funds are closed. When are they removed from the Financial System?

Q: My sponsored research funds are closed. When will they be removed from the financial system?

A: Funds are fiscally closed once the OASIS "Fund Closed" and "Re-appropriate" fields are updated to  $(Y/N)$ . EFM closes funds when all financial deliverables have been completed and/or submitted to the sponsor and all payments have been received. Annually, in September, funds that have been closed are removed from the financial system.

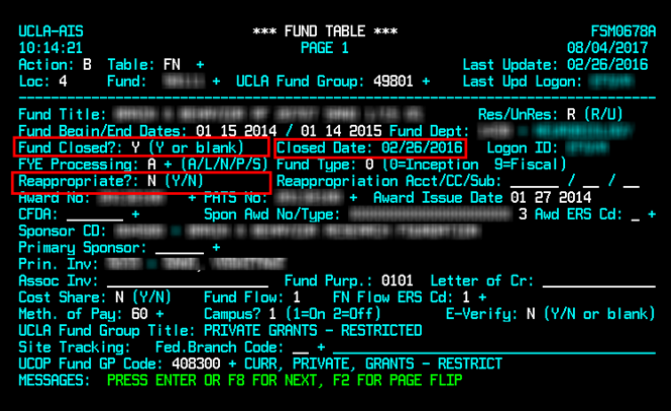

### Single Fund Number Exception

Do you need to request an exception to Single Fund Number? Note that the email address for submission of the form has been changed from "Awards@research.ucla.edu" to "EFMOperations@research.ucla.edu". NIH T32 grants receive an automatic exemption from Single fund Number. The request form and more information can be found on the FAQ page at the EFM website.

## Updating Contact Information to ORA and Departmental Listserv in a Timely Manner

Sponsored project fund notifications are reminders to research administrators and PIs that contain important financial information and upcoming due dates. These reminders are emailed to the department's designated contact person(s) or listserv addresses as provided to EFM. To ensure all relevant contacts receive these notices, we encourage regular monitoring of who is added to and removed from the departmental listserv accounts or to update EFM when a change is necessary.

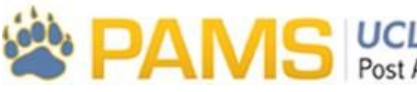

**UCLA** Research Administration<br>Post Award Management System

Q: How do I add, update, or remove user's access in PAMS?

A: A Department Administrator can add or request changes to a user's role in PAMS at any time by completing the "New User Form" and submitting to [pamshelp@research.ucla.edu.](mailto:pamshelp@research.ucla.edu) Updates can be made from Fund Manager to Department Administrator, or vice versa. Please note that the user's Cluster needs to have at least one active Department Administrator remaining after the role is changed. The table to the right describes the activities each role has access to in PAMS.

To remove users from PAMS, complete the **Remove User** [Request Form](http://ora.research.ucla.edu/EFM/Documents/PAMS/PAMS_Remove_User_Request_Form.pdf) located at [http://ora.research.ucla.edu/EFM/](http://ora.research.ucla.edu/EFM/Documents/PAMS/PAMS_New_User_Request_Form.pdf) [Documents/PAMS/PAMS\\_New\\_User\\_Request\\_Form.pdf](http://ora.research.ucla.edu/EFM/Documents/PAMS/PAMS_New_User_Request_Form.pdf)

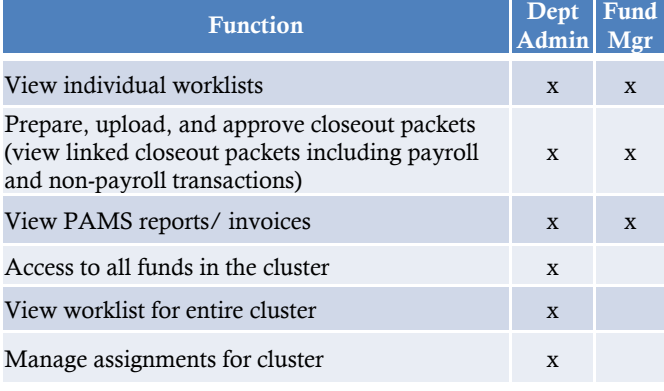

#### To subscribe to get

EFM Newsletter: Email to: [ora-news+subscribe@lists.ucla.edu](mailto:ora-news-subscribe@lists.ucla.edu) ERS Notifications: Email to: [ers+subscribe@lists.ucla.edu](mailto:ora-news-subscribe@lists.ucla.edu)

RAF Presentations can be found at: <http://www.research.ucla.edu/ora/training/raf.htm>

Send EFM Newsletter topics to: [EFMOperations@research.ucla.edu](mailto:EFMOperations@research.ucla.edu)

#### Course Announcement:

Space is still available for the following course presented by EFM. You may register via the UCLA Learning Management System (LMS) at [http://lms.ucla.edu](http://lms.ucla.edu/).

> Post-Award Administration (*2 part session)*  Wednesday, September 20, 2017 8:30am - 12pm Wednesday, September 27, 2017 8:30am - 12pm